# **Обмен данными в комплексе УРТК и представление соответствующих команд**

#### **ПЭВМ и модуль процессора блока управления УРТК сопряжены по параллельному интерфейсу**

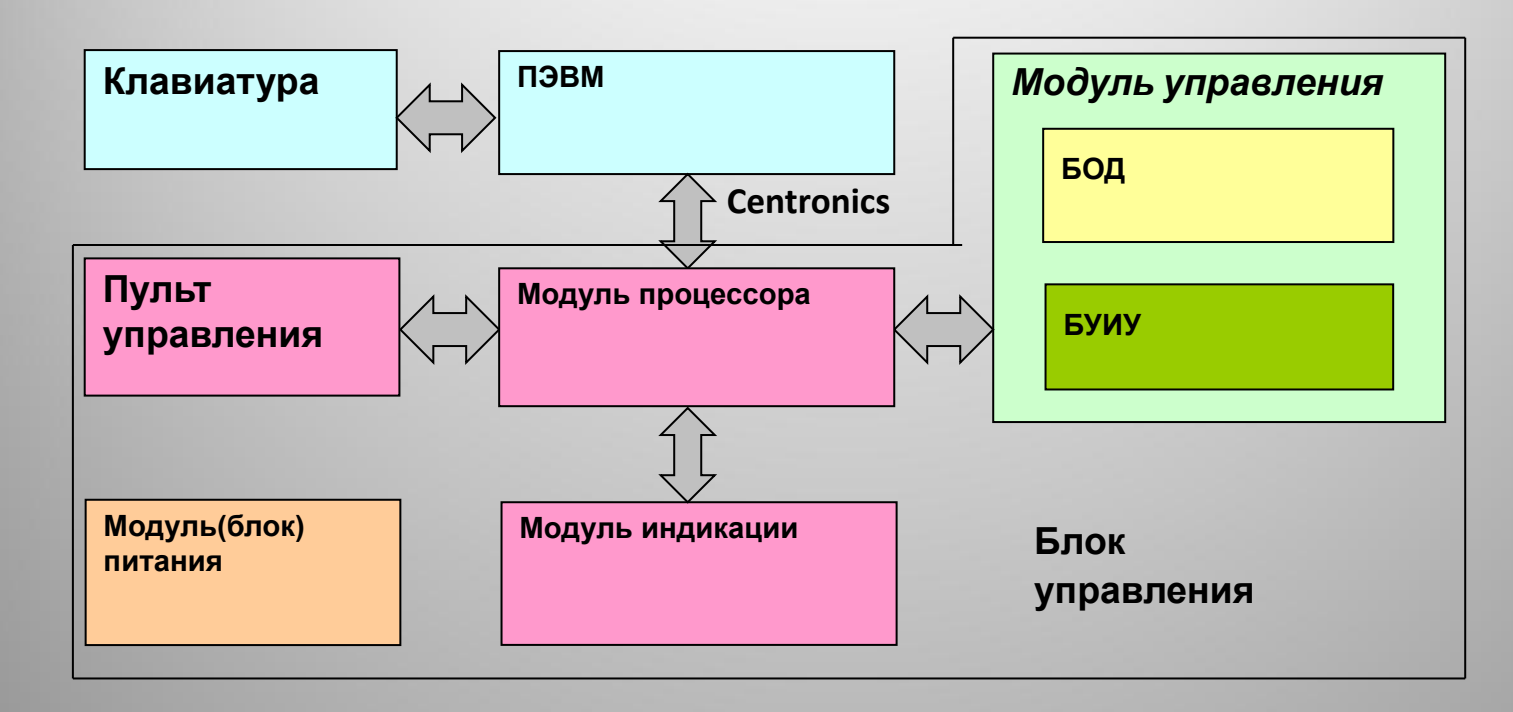

#### **Функциональная схема системы управления УРТК**

приняты следующие сокращения: БОД – блок обработки датчиков; БУИУ – блок управления исполнительными устройствами

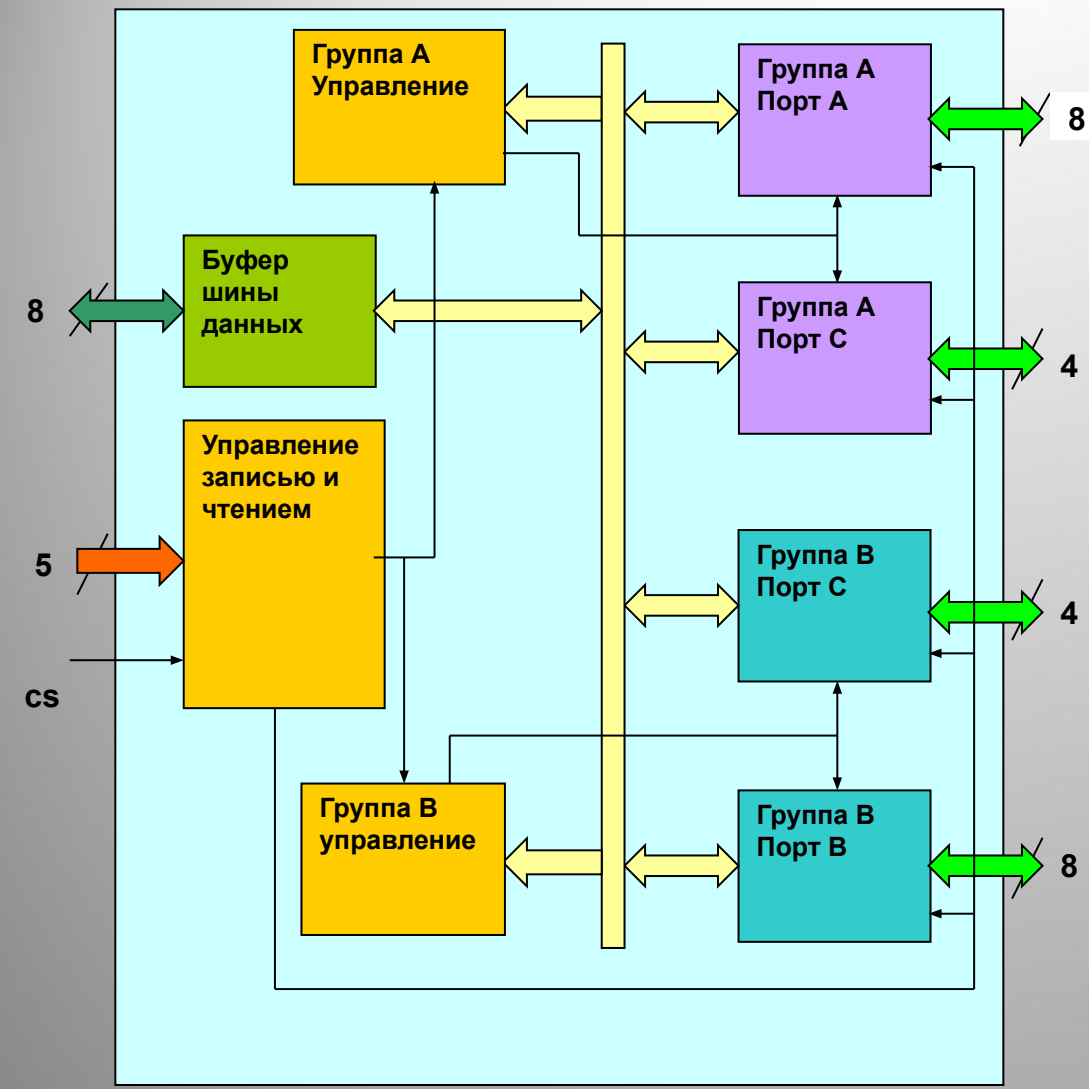

**Это микросхема** *I 8255* **являлась устройством сопряжения интерфейсной платы Centronics с микропроцессорным модулем блока управления УРТК. В используемой версии блока УРТК ее функции в режиме "0" эмулирует микропроцессор, что вполне достаточно для решения задач обмена данными между блоком управления и ПЭВМ. Для обмена используются два регистра платы Centronics:**

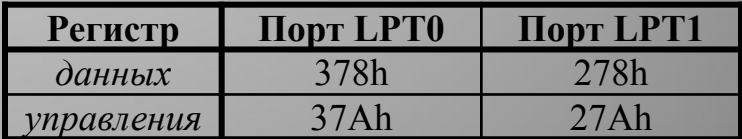

**Обмен осуществляется байтами данных.** 

*Что нужно знать при программировании функций управления исполнительными элементами УРТК и функций опроса датчиков*

- **• Схему обмена данными между блоком управления УРТК и портом** Centronics ПК **(слайд 3)**,
- **• Алгоритмы обмена данными (слайд 4),**
- **• Назначение регистров блока управления и порядок формирования в них байтов данных (слайд 5) для включения исполнительных элементов, с примерами (слайд 6),**
- **• Назначение регистров блока управления для опроса датчиков и порядок формирования в регистрах байтов данных (слайд 7), с примером (слайд 8),**
- **• Соответствие между числами в разных системах счисления (слайд 9),**
- **• Общий алгоритм программы.**

### **Схема обмена данными между Centronics и микропроцессорным модулем блока управления**

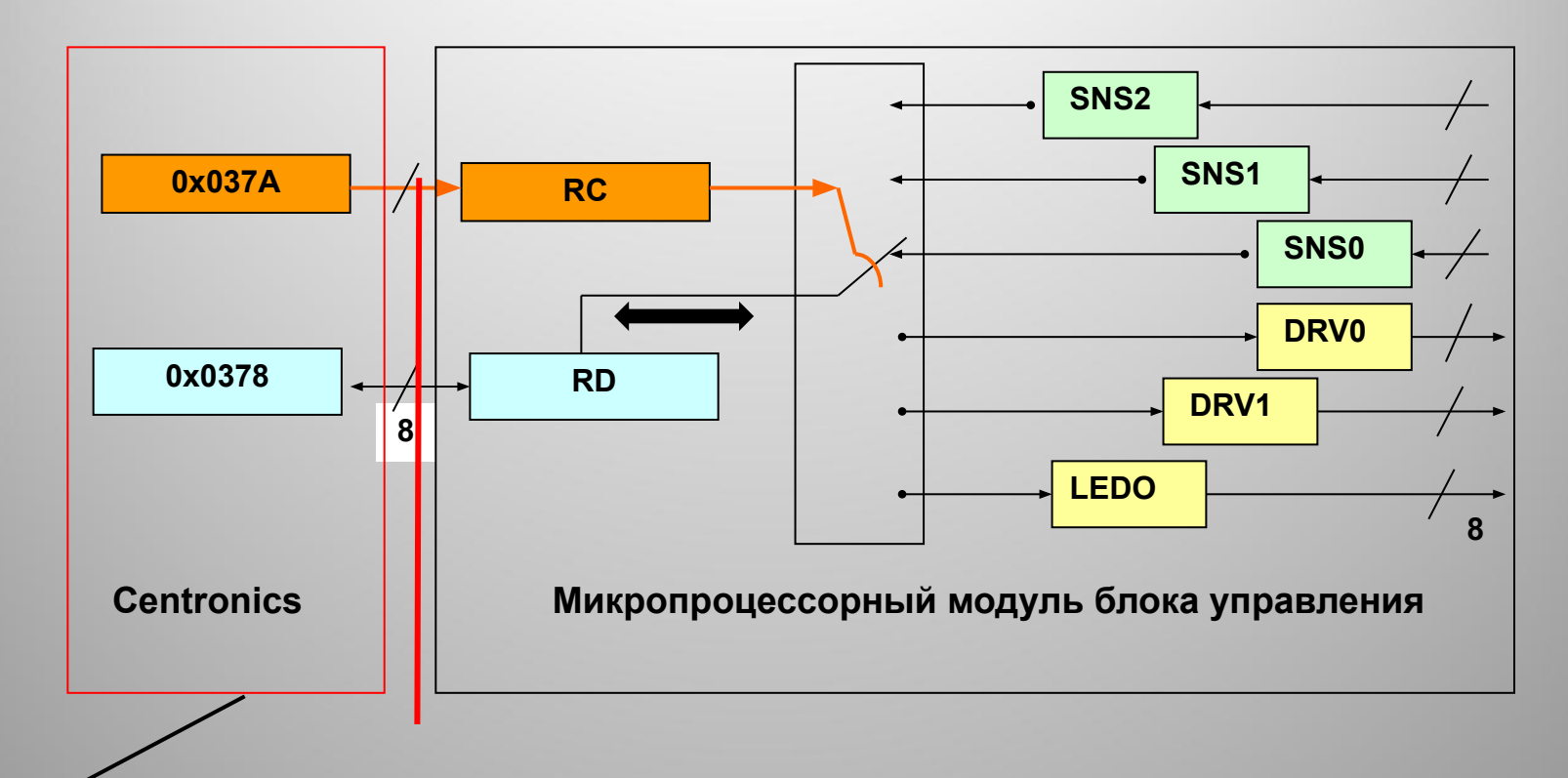

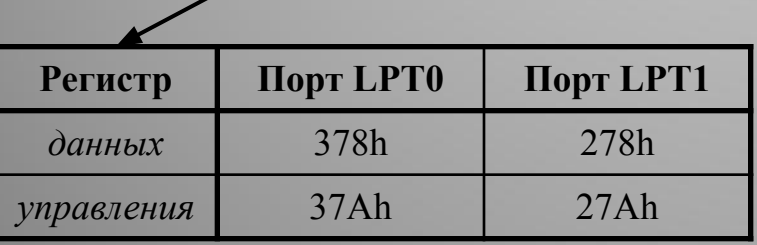

**Сопряжение БУ (со стороны блока управления) с ЭВМ для обмена данными осуществляет эмулятор, реализованный в микропроцессорном модуле БУ. Здесь RC – регистр управления, RD – регистр данных.**

#### **Алгоритмы обмена данными**

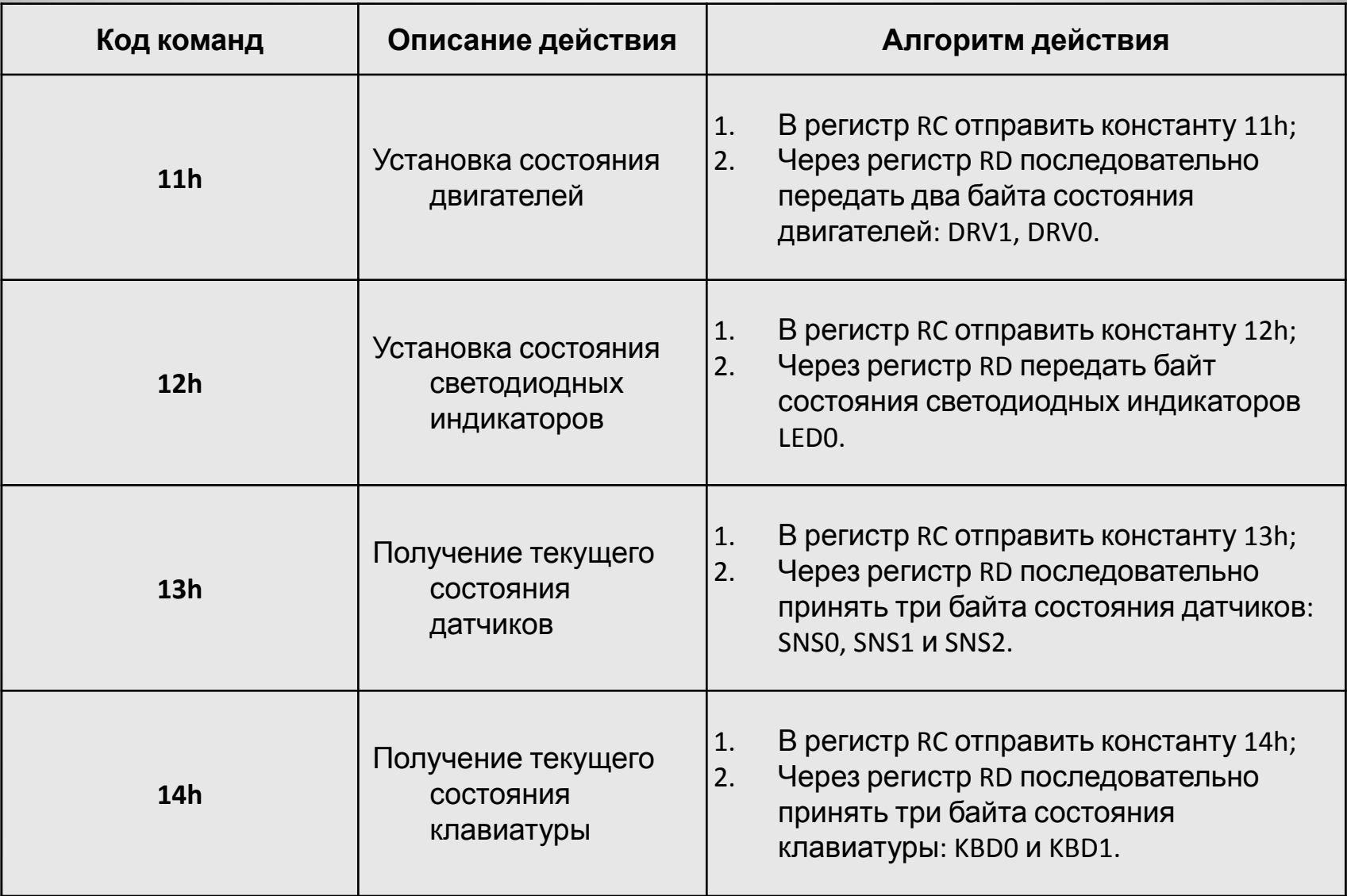

#### **Назначение разрядов регистров, подключенных к двигателям**

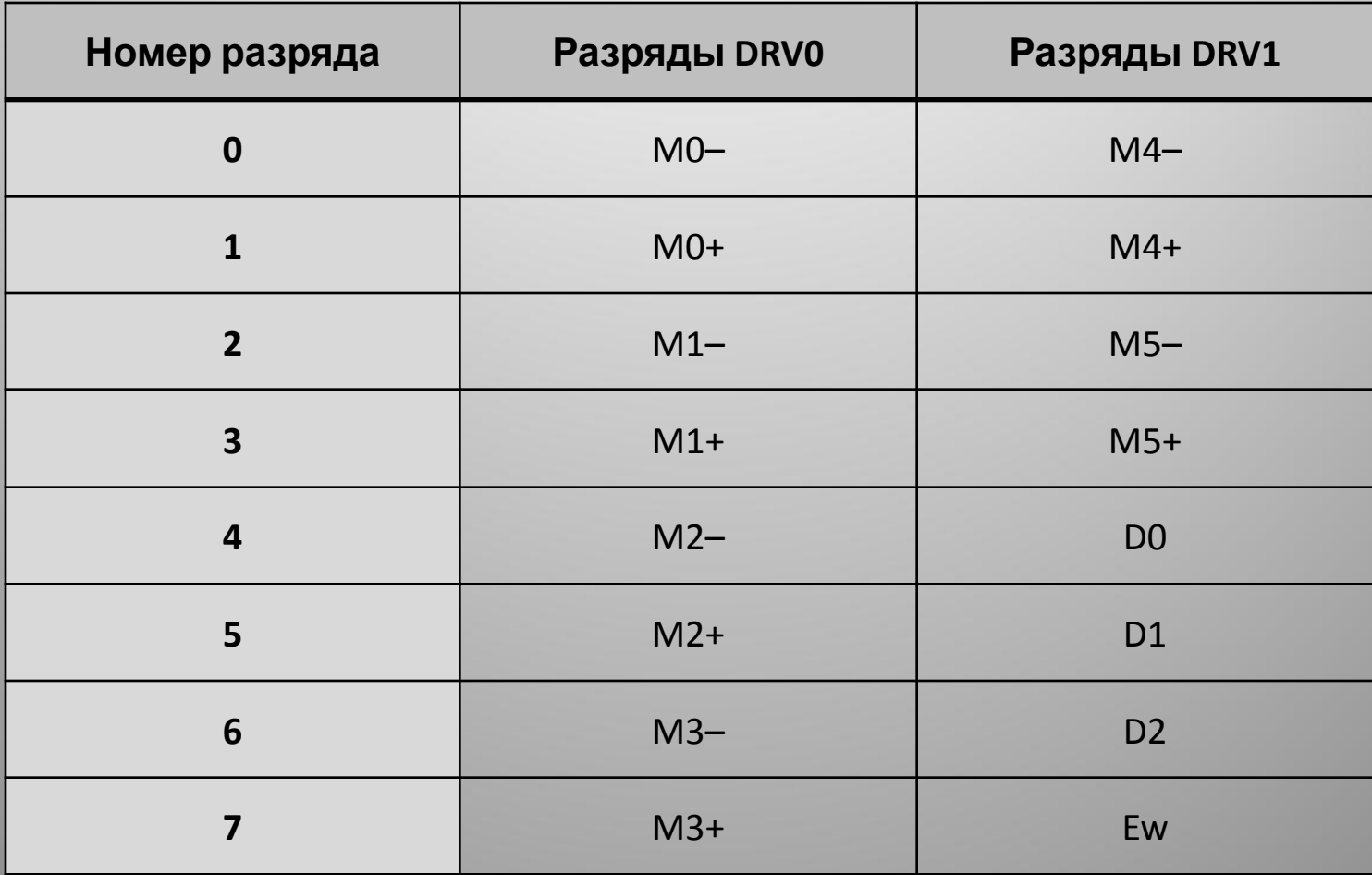

#### Пример команд на включение двигателей

 $a)$  M0+

| $\boldsymbol{0}$        | $\boldsymbol{0}$ | $\boldsymbol{0}$ | $\boldsymbol{0}$ | $\overline{\mathbf{1}}$ | $\boldsymbol{0}$ | 1                | 1                | 11h         |
|-------------------------|------------------|------------------|------------------|-------------------------|------------------|------------------|------------------|-------------|
| 1                       | $\boldsymbol{0}$ | $\boldsymbol{0}$ | $\boldsymbol{0}$ | $\mathbf 0$             | $\boldsymbol{0}$ | $\boldsymbol{0}$ | $\boldsymbol{0}$ | DRV1        |
| $\boldsymbol{0}$        | $\boldsymbol{0}$ | $\boldsymbol{0}$ | $\boldsymbol{0}$ | $\mathbf 0$             | $\boldsymbol{0}$ | 1                | $\boldsymbol{0}$ | <b>DRV0</b> |
|                         |                  |                  |                  |                         |                  |                  |                  |             |
| $\boldsymbol{0}$        | $\boldsymbol{0}$ | $\boldsymbol{0}$ | $\boldsymbol{0}$ | $\mathbf{1}$            | $\boldsymbol{0}$ | $\mathbf{1}$     | $\mathbf{1}$     | 11h         |
| $\overline{\mathbf{1}}$ | $\boldsymbol{0}$ | $\boldsymbol{0}$ | $\boldsymbol{0}$ | $\boldsymbol{0}$        | $\boldsymbol{0}$ | $\boldsymbol{0}$ | $\boldsymbol{0}$ | DRV1        |
| $\boldsymbol{0}$        | $\boldsymbol{0}$ | $\boldsymbol{0}$ | 1                | $\boldsymbol{0}$        | $\boldsymbol{0}$ | 1                | $\boldsymbol{0}$ | <b>DRV0</b> |

#### **Назначение разрядов регистров, подключенных к датчикам**

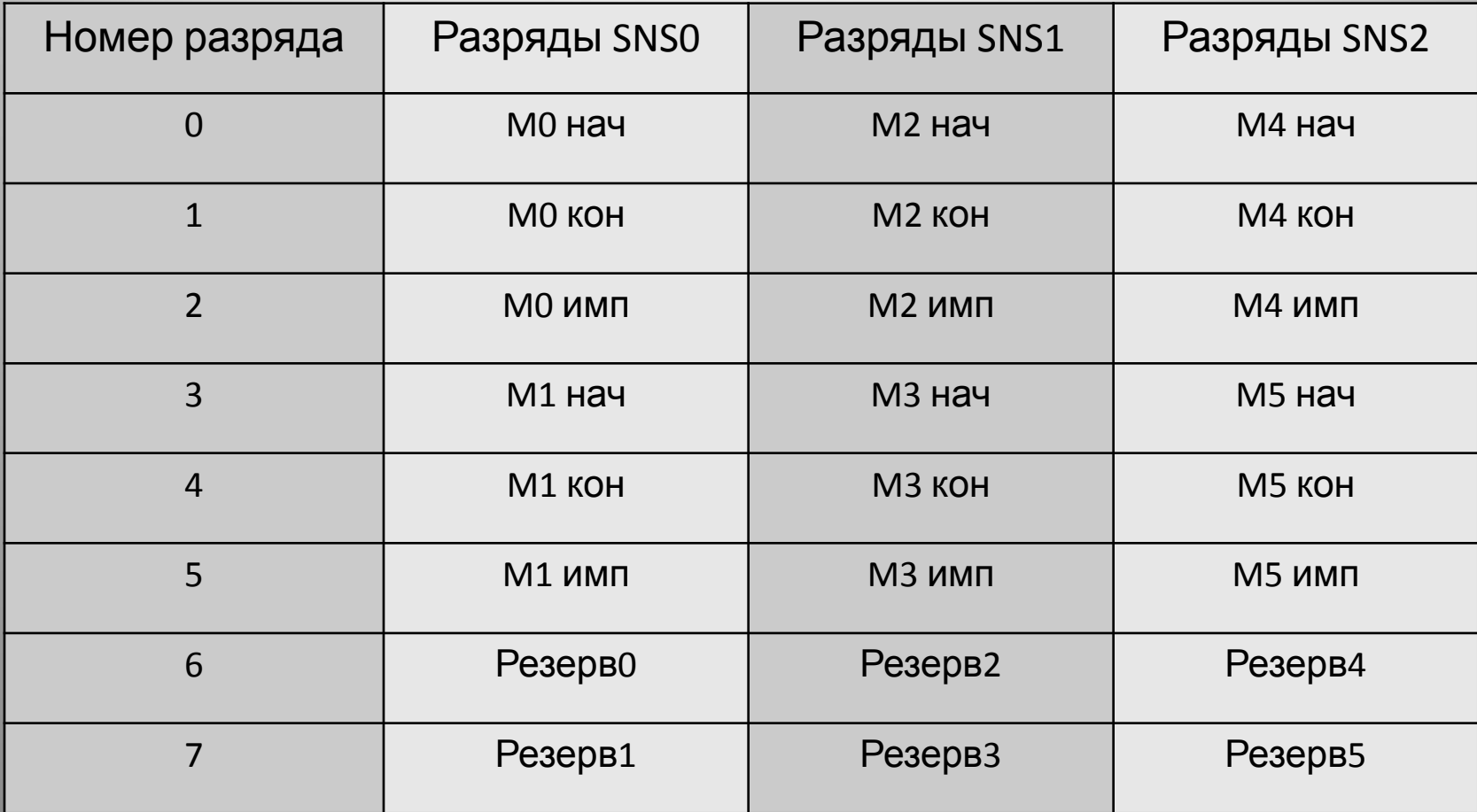

#### Пример реализации команды на чтение данных: (опрос инкрементных датчиков мехатронных модулей со следующими двигателями M1, M2, M5; концевых датчиков M0, M3, M4

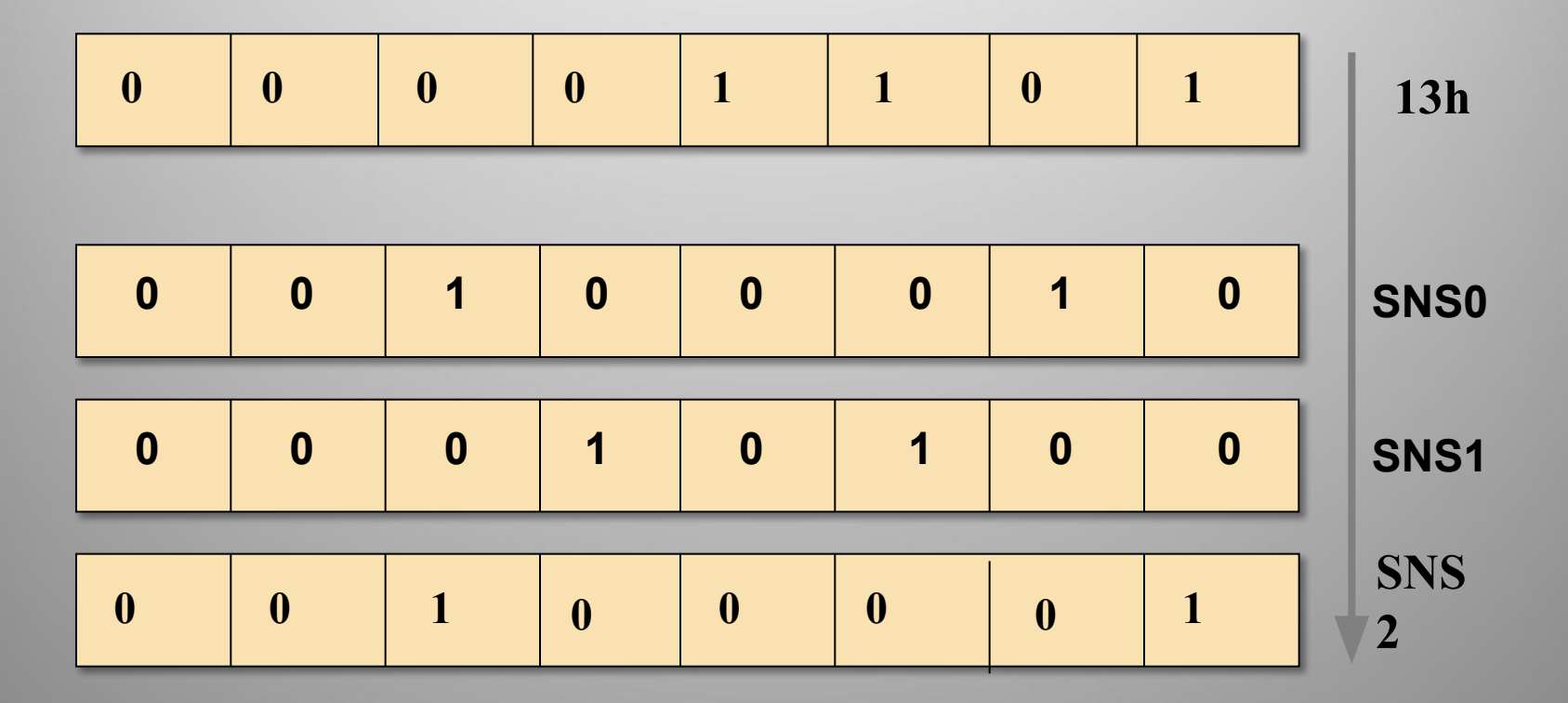

## **Таблица соответствия между числами в разных системах счисления**

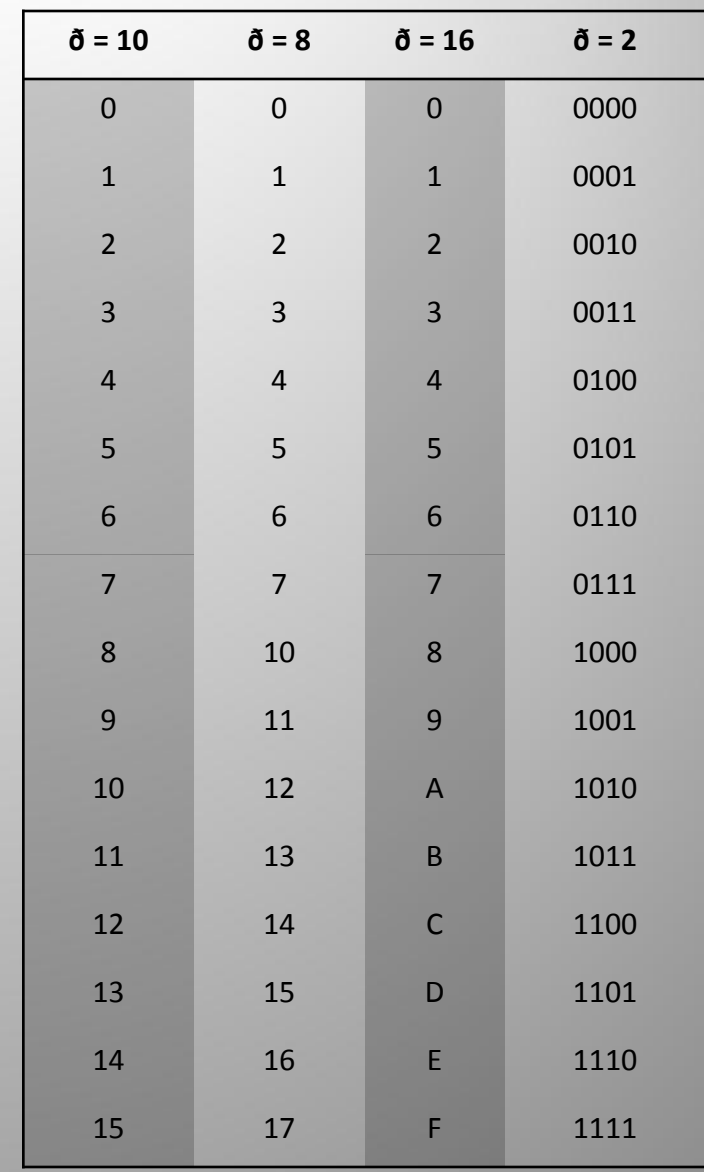

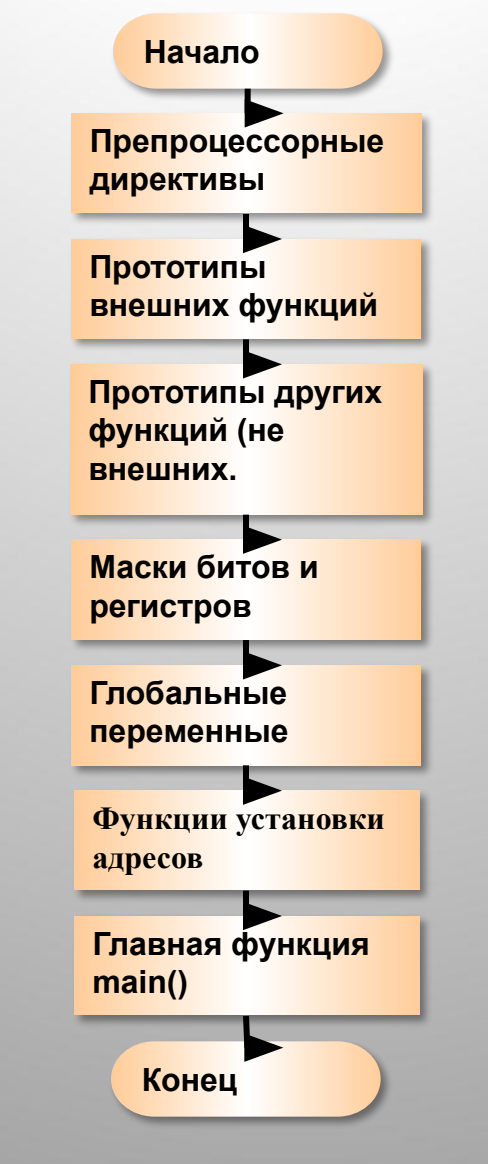

#### Основные элементы Си-программы управления